## SAP ABAP table T7AR46 {Welfare Fund plans}

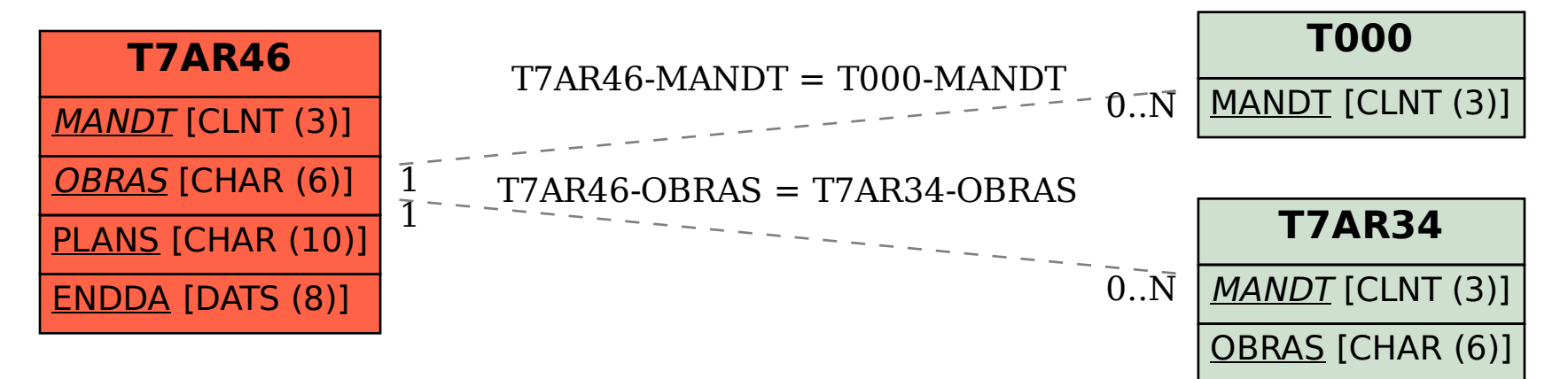